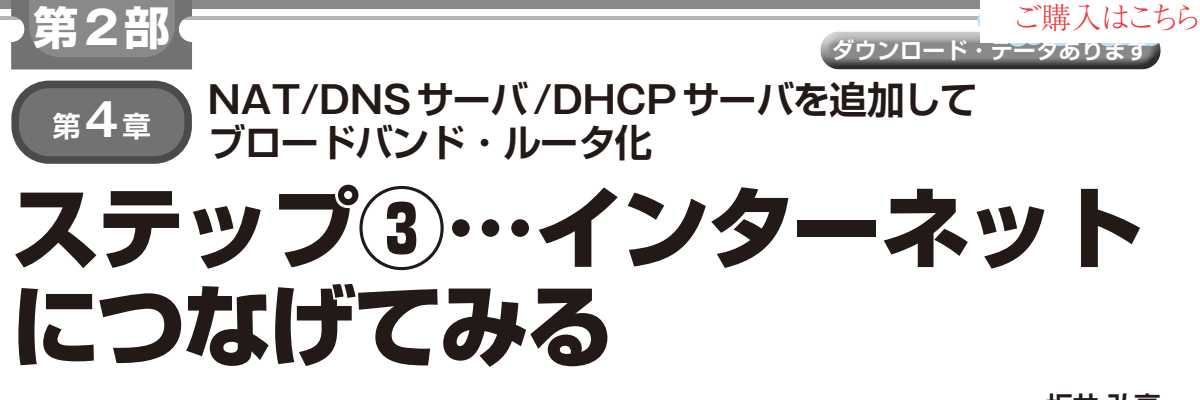

**坂井 弘亮**

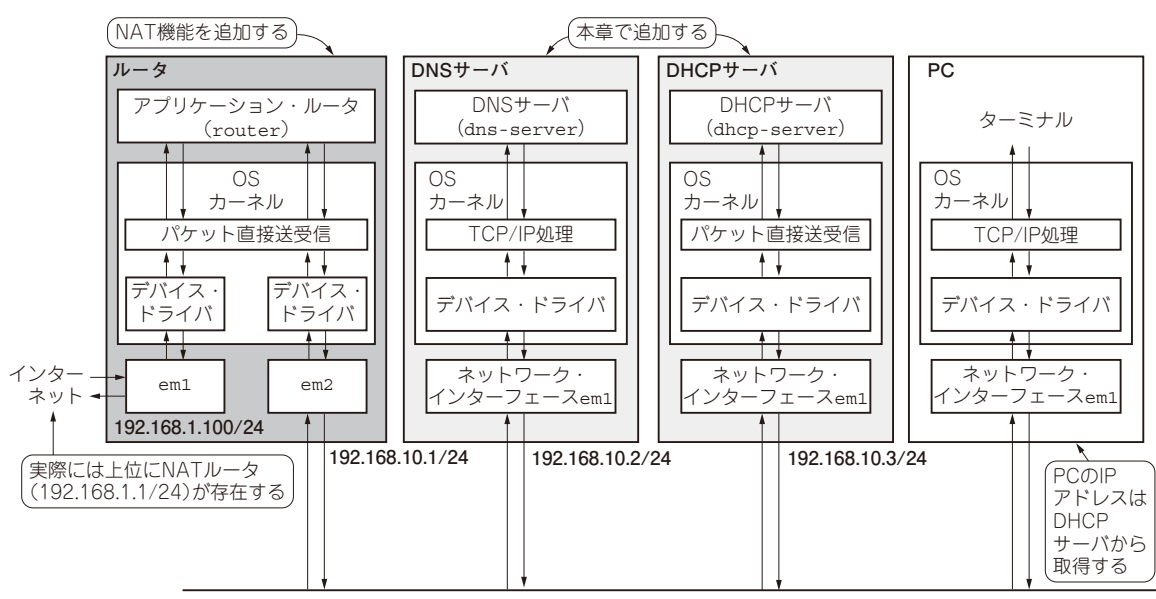

**192.168.10.0/24**

**図 1 アプリケーション・ルータをブロードバンド・ルータとして動作させる実験環境の構成** NAT/DNSサーバ /DHCPサーバを追加して,インターネット接続に必要な機能をそろえる

第3章で紹介したアプリケーション・ルータは、単 純なルーティングを行うだけのものです.とは言うも ののルータとしての基本機能は満たしているので、幾 つかの拡張と対応を行えば,インターネットに接続す るためのブロードバンド・ルータとして動作します.

**ブロードバンド・ルータ化に向けて 機能を拡張する**

アプリケーション・ルータを本当に実用向けのもの として作り込むならば,さまざまな機能が必要になる でしょう.しかし,通常の家庭用PCをインターネット に接続する程度であれば,次の機能があれば可能です.

- ・ NAT(アドレス変換機能)
- ・ DNSサーバ(プロキシでも可能)
- ・ DHCPサーバ

これらを実装するのは,さほど難しいことではあり

ません注1. また、実装することで理解が深まります. これらの機能は,本誌2015年8月号〜 2022年7月 号の連載「パケットづくりではじめるネットワーク入 門 | でスクラッチ実装しています. 本章では、これら を使ってインターネット接続を試みます.

**図 1**に示すのは,今回実験するネットワーク環境で す.図中のルータ(NAT機能あり),DNSサーバ, DHCPサーバは,スクラッチで実装した簡易的なもの を使います. 図中のインターネット側は、実際には上 位にNATルータ(192.168.1.1/24)が存在します.

注1:これらの機能は,本誌2015年8月号~ 2022年7月号の連載 「パケットづくりではじめるネットワーク入門」でスクラッ チ実装しています.特集の内容を体験した後,より詳しく 知りたい場合は,こちらを参照してください.